**CS52: Recursion Patterns** David Kauchak Spring 2017

#### Numeric recursion

```
fun numrec n = if n < 0 then negative_case – possibly an exception
            else if n = 0 then
                 base case
             else
                 expression_involving_recursive_call;
```
Examples: factorial numList sumList (from assignment 0)

# Numeric recursion + baggage

```
fun numrec m n = if n < 0 then negative_case – possibly an exception
              else if n = 0 then
                 base case
               else
                 expression_involving_m_and_recursive_call;
```
Some times we need additional information, but the recursion is still just on one of the numbers.

Examples: power interval interval2 

#### Simple list recursion

```
fun listrec [] = base case
listrec (x::xs) =expression_involving_(listrec xs);
```
Examples: appendAll **manufall** myLength sumList (from lecture) and the cubeAll rev (version 1.0) **and a set of the contract of the version 1.0**) **uniquify** duplicate **myAppend** 

# Simple list recursion + baggage

```
fun listrec y [] = base case
listrec y(x:xs) =expression_involving y_and_(listrec xs);
```
Some times we need additional information, but the recursion is still just on the list.

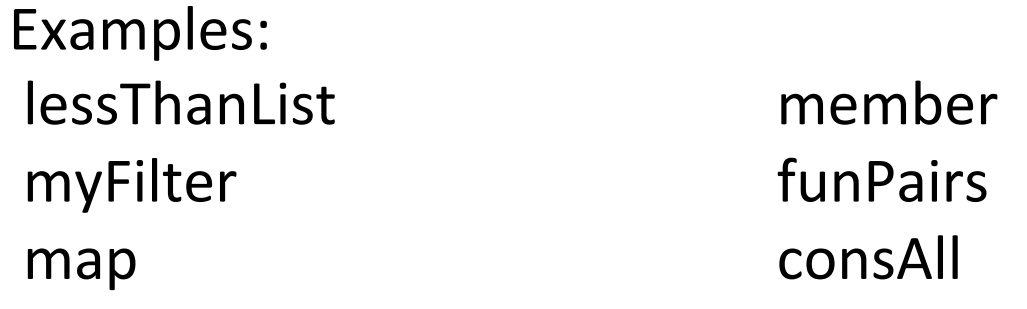

# Simultaneous list recursion

fun sumulrec []  $=$  base case sumulrec [] = base case2  $sumulrec (x::xs) (y::ys) =$ expression\_involving\_(smulrec xs ys);

Some times we need additional information, but the recursion is still just on the list.

Examples: sameValues myZip 

#### Recursion with an accumulator

fun accumrec acc  $[$ ] = expression involving acc  $\texttt{accuracy}$  (x::xs) = expression\_with\_recursive\_call\_x\_xs\_and\_acc (acc should be "added to" in the call)

Examples: revAux addAllAux (from Intro to SML)